## **1.2 Dynamik durch Referenzen**

Die Limitierung der WARTESCHLANGE durch die feste Länge des Feldes ist für uns in der Praxis unpraktisch. Daher gehen wir zurück und betrachten eine Warteschlange in der Realität.

In der Realität ist es eigentlich nie so, dass jemand den Überblick über alle, die in der Warteschlange stehen, hat. Normalerweise weiß jeder nur, wer direkt nach ihm kommt (manchmal auch, wer vor jemand kommt). Diese Modellierung übernehmen wir und folgendes Klassendiagramm entsteht:

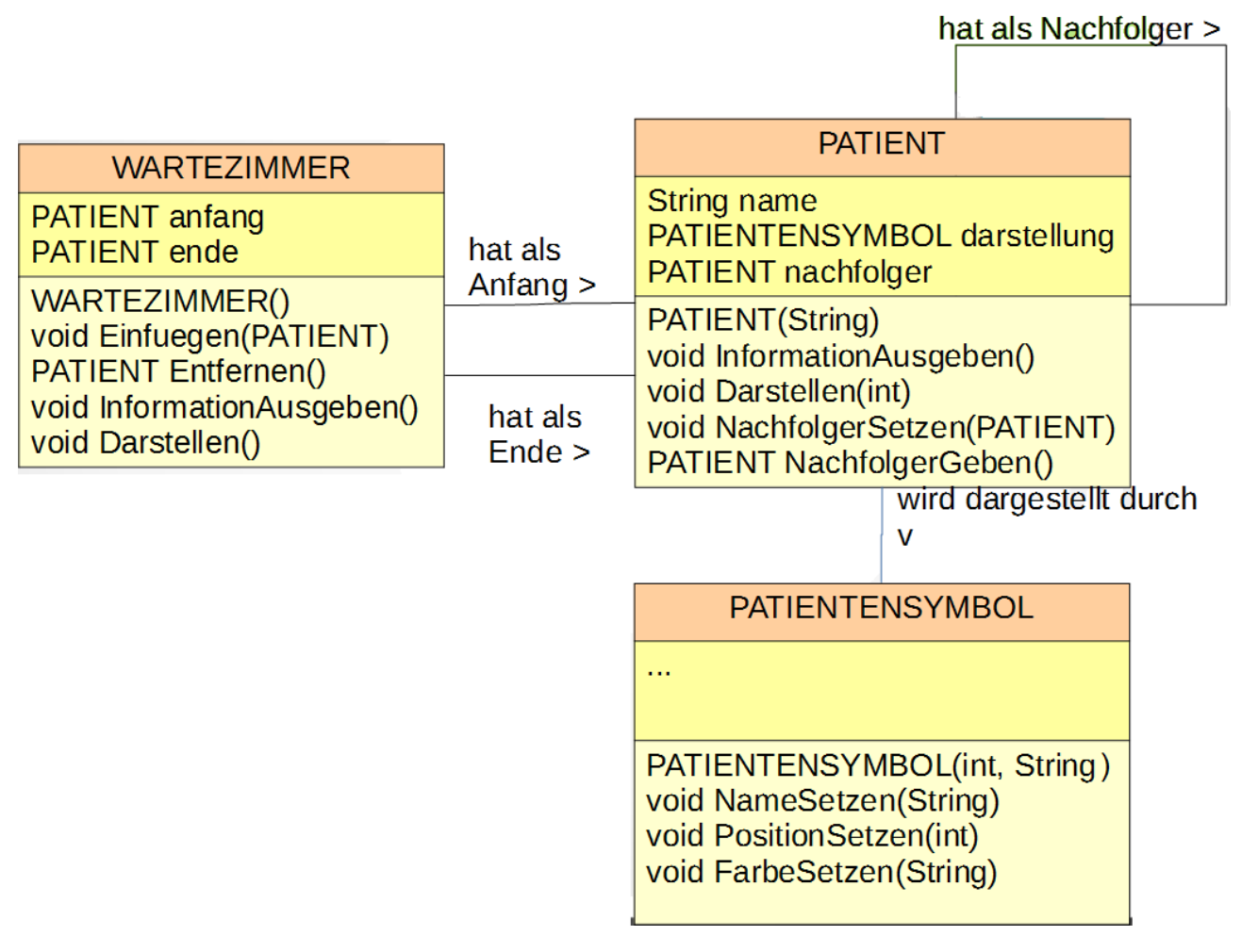

Die Methode Einfuegen(PATIENT) fügt einen Patienten am Ende ein. Beim Entfernen wird der PATIENT zurückgegeben, der entfernt werden soll.

Einzig die Umsetzung der Methoden ändert sich:

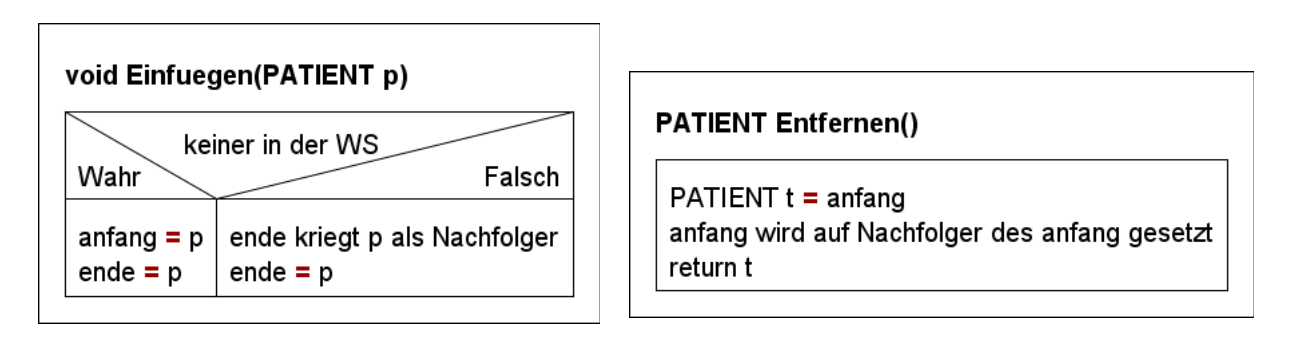

## **Wichtig:**

Die Darstellen Methode muss wie folgt geändert werden:

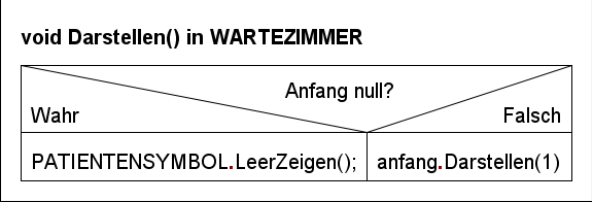

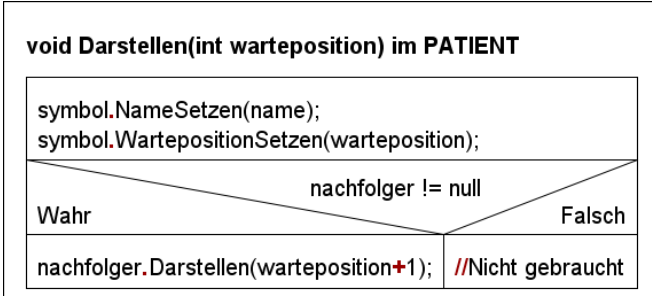

## **Aufgaben:**

**1)** Kopiere die Vorlage aus dem Klassenordner (Swing\_Arztzimmer\_02). Wenn du auf deiner Version weiterarbeiten willst gehe sicher, dass du dir die NEUE Klasse PATIENTENSYMBOL kopierst.

**2)** Überarbeite die Klassen PATIENT und WARTEZIMMER so, dass die neuen Attribute eingebaut sind. Denke daran, den Attributen im Konstruktor einen sinnvollen Startzustand zu geben (teilweise: "null" = leere Referenz, wenn nichts da sein soll)

**3)** Baue die Methoden Darstellen() und Darstellen(int warteposition) im WARTEZIMMER und PATIENT so um, dass sie den Diagrammen oben entsprechen.

**4)** Überlege anhand geeigneter Darstellungen(Diagramme) wie die Methoden der WARTESCHLANGE umgesetzt werden müssen. Baue dann die neuen Methodenrümpfe ein.

**5)** Kannst du dein Wartezimmer so umbauen, dass man vorne und hinten (oder sogar an einer bestimmten Stelle) einfügen kann? (Tipp: Neue Methoden definieren!)

**6)** Weiterführende Aufgaben: (Achtung anspruchsvoll → machen wir später nochmal ;-) )

**a)** Baue dein Wartezimmer so um, dass man an beliebiger Stelle entfernen kann.

(Tipp: Neue Methode definieren!)

**b)** Schreibe eine Methode, die die Länge der Warteschlange ausgibt.